# **Redmine - Feature #4155 Automatic spent time logging from commit messages**

2009-11-02 16:45 - Marek Siller

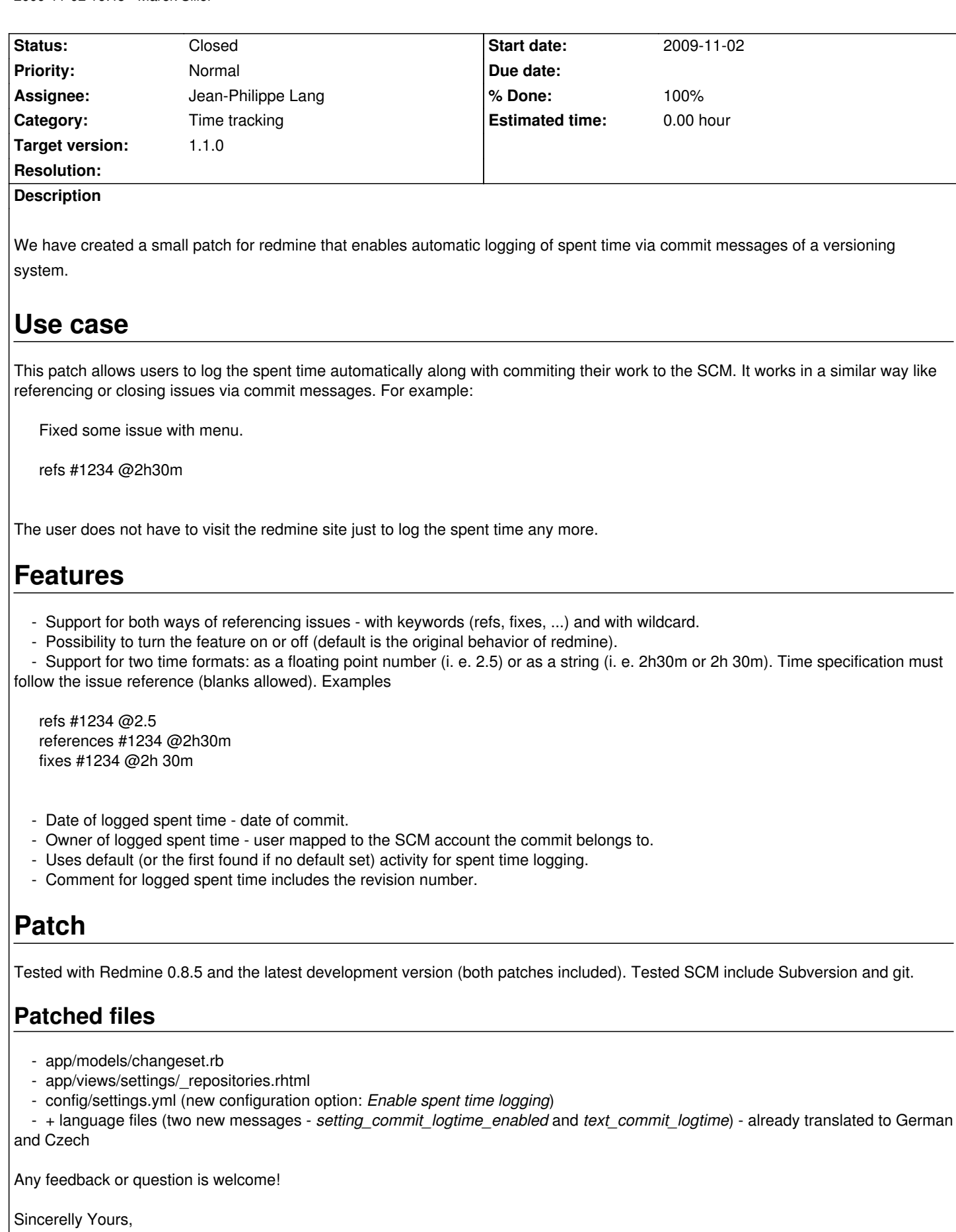

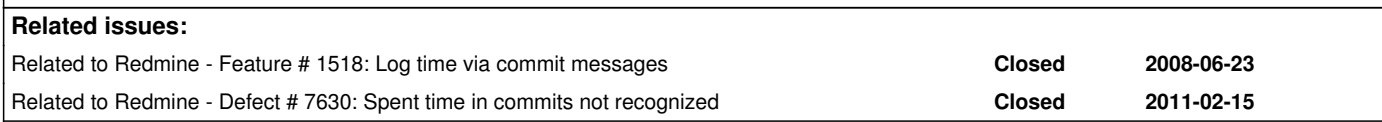

# **Associated revisions**

### **Revision 4470 - 2010-12-05 12:45 - Jean-Philippe Lang**

Automatic spent time logging from commit messages (#4155).

### **History**

#### **#1 - 2009-11-02 22:36 - Marek Siller**

The biggest difference between this patch / feature and the related feature #1518 is that the syntax in commit message is (in my opinion) a little bit simpler (no new keywords, just an at-sign) and it allows the developer explicit specification of the spent time for each referenced issue - for instance

Completed implementation of two new features: refs #1518 @3h 40m #4155 @6h

**#2 - 2009-11-02 23:14 - Kamil .**

Looks very interesting!

### **#3 - 2009-11-04 16:46 - Marek Siller**

- *File LogTime-v2-redmine-0.8.x.patch added*
- *File LogTime-v2-redmine-devel.patch added*

New set of patches for this feature.

# **Changelog:**

- Tested with new Redmine release 0.8.6
- Bug fix crash when only minutes were logged as spent time, for example: Fixed bug #123 @30m

### **#4 - 2009-11-04 18:46 - Jean-Philippe Lang**

I think this feature should be added in 0.9.

Another patch for this feature was already submitted in #1518. Please have a look at its description: http://www.redmine.org/issues/1518#note-14

Here is an exemple:

refs #1 ratio 50 time 1,0 timelogcomment comment for this timelog I have to admit that I prefer the shorter syntax:

refs #1234 @2.5 references #1234 @2h30m fixes #1234 @2h 30m

What do you think? Any suggestion is welcome.

### **#5 - 2009-11-04 21:05 - Robert Chady**

Personally, I prefer the the shorter syntax, not only for its use, but simplicity of the patch. For those that want something other than the '@' token, it should be possible to make this a settable option (which token or string to use).

The only other option I see that would be nice is to be able to make the comment get updated in the journal AND the comment if possible -- or something similar. I would not want to see a bunch of things getting inserted via comments and not show up in the journal as well from this.

### **#6 - 2009-11-04 23:17 - Jonas von Andrian**

Hi,

I started the other patch.

I like the shorter syntax, but this patch lacks another feature, which might be nice to have: Assigning ratios via commit messages. Plus it has no tests.

Apart from that I would prefer this patch, since it's up to date.

### **#7 - 2009-11-05 12:00 - Marek Siller**

Thanks for the feedback!

# **Robert Chady wrote:**

*Personally, I prefer the the shorter syntax, not only for its use, but simplicity of the patch. For those that want something other than the '@' token, it should be possible to make this a settable option (which token or string to use).*

I will add the new setting in next version of this patch. You're right, it'd be nice if redmine users could define their own token / keyword for spent time logging.

*The only other option I see that would be nice is to be able to make the comment get updated in the journal AND the comment if possible -- or something similar. I would not want to see a bunch of things getting inserted via comments and not show up in the journal as well from this.*

I will investigate how this can be done.

### **Jonas von Andrian wrote:**

*I started the other patch.*

*I like the shorter syntax, but this patch lacks another feature, which might be nice to have: Assigning ratios via commit messages.*

Unfortunately, I have no idea, what you mean with assigning ratios via commit messages - could you ellaborate on this subject, please.

*Plus it has no tests.*

You're right, there are no tests right now, I'm planning on including them in the next version of the patch.

*Apart from that I would prefer this patch, since it's up to date.*

# **#8 - 2009-11-06 17:22 - Erik Lindblom**

### Marek,

I applied the patch, but I'm having issues with it.

### Here is the top of the error log:

NoMethodError (undefined method `match' for 0:Fixnum): app/models/changeset.rb:144:in `scan\_comment\_for\_issue\_ids' app/models/changeset.rb:138:in `each' app/models/changeset.rb:138:in `scan\_comment\_for\_issue\_ids' app/models/changeset.rb:70:in `after\_create' app/models/repository/subversion.rb:59:in `fetch\_changesets' app/models/repository/subversion.rb:58:in `fetch\_changesets' app/models/repository/subversion.rb:57:in `reverse\_each' app/models/repository/subversion.rb:57:in `fetch\_changesets' app/controllers/repositories\_controller.rb:70:in `show'

# Any ideas?

I have my "Referencing keywords" set to "\*" because I just commit with "(#idnumber)"

### **#9 - 2009-11-06 17:40 - Marek Siller**

Erik Lindblom wrote:

#### *Marek,*

*I applied the patch, but I'm having issues with it.*

*Here is the top of the error log:*

### *[...]*

*Any ideas?*

*I have my "Referencing keywords" set to "\*" because I just commit with "(#idnumber)"*

Thanks for letting me know about the bug.

I'll investigate the source of the problem and let you know. Which redmine version do you use and which patch have you applied (version 1 or the updated version 2)?

### **#10 - 2009-11-06 17:44 - Erik Lindblom**

Version: 0.8.6.devel.3009 Patch v22

### **#11 - 2009-11-06 18:09 - Marek Siller**

- *File LogTime-v2.1-redmine-0.8.x.patch added*
- *File LogTime-v2.1-redmine-devel.patch added*

Erik Lindblom wrote:

*Version: 0.8.6.devel.3009 Patch v22*

I've found the problem and fixed it. New set of patches included. Could you test it and let me know whether it solves your problem, please?

# **#12 - 2009-11-06 18:22 - Erik Lindblom**

Marek Siller wrote:

*Erik Lindblom wrote:*

*Version: 0.8.6.devel.3009 Patch v22*

*I've found the problem and fixed it. New set of patches included. Could you test it and let me know whether it solves your problem, please?*

Tested it and still get an error, here is the log:

ArgumentError (wrong number of arguments (1 for 0)):

- app/models/changeset.rb:164:in `default'
- app/models/changeset.rb:164:in `scan\_comment\_for\_issue\_ids'
- app/models/changeset.rb:138:in `each'
- app/models/changeset.rb:138:in `scan\_comment\_for\_issue\_ids'
- app/models/changeset.rb:70:in `after\_create'
- app/models/repository/subversion.rb:59:in `fetch\_changesets'
- app/models/repository/subversion.rb:58:in `fetch\_changesets'

 app/models/repository/subversion.rb:57:in `reverse\_each' app/models/repository/subversion.rb:57:in `fetch\_changesets' app/controllers/repositories\_controller.rb:70:in `show'

#### **#13 - 2009-11-06 18:45 - Marek Siller**

*- File LogTime-v2.1-redmine-devel.patch added*

Sorry, I made a mistake while creating the patch for the devel version. Corrected version in attachement.

#### **#14 - 2009-11-06 19:08 - Erik Lindblom**

Great. Thanks! It applies now with no errors, however, none of the time shows up on the tickets.

I've tried (#112) @2 and even the older one, refs #112 @2 and neither of them log time against the ticket.

Is there any more configuration I need besides the option on the administration screen?

Thanks for your time on this!

#### **#15 - 2009-11-09 16:55 - Leonard Brünings**

Erik Lindblom wrote:

*I've tried (#112) @2 and even the older one, refs #112 @2 and neither of them log time against the ticket.*

Try either @2.0 or @2h

### **#16 - 2009-11-09 17:30 - Erik Lindblom**

Just tried this with no luck:

testing (#362) @2h

# **#17 - 2009-11-11 00:19 - Mischa The Evil**

Erik Lindblom wrote:

*Just tried this with no luck: testing (#362) @2h*

I think this is due to the used parentheses in you syntax. Probably testing #362 @2h works...

### **#18 - 2009-11-13 20:10 - Erik Lindblom**

Mischa The Evil wrote:

```
Erik Lindblom wrote:
Just tried this with no luck:
[...]
```
*I think this is due to the used parentheses in you syntax. Probably [...] works...*

Very odd, I've tried it with that syntax and still nothing. I've also tried on a clean checkout and still doesn't work. There is nothing in the logs as well :/

If anyone has any suggestions, I would love to hear them.

# **#19 - 2009-11-13 20:28 - Jean-Philippe Lang**

Adding a few tests in this patch would lower the noise.

# **#20 - 2009-11-16 23:30 - Jonas von Andrian**

Marek Siller wrote:

*Jonas von Andrian wrote:*

*I like the shorter syntax, but this patch lacks another feature, which might be nice to have: Assigning ratios via commit messages.*

*Unfortunately, I have no idea, what you mean with assigning ratios via commit messages - could you ellaborate on this subject, please.*

It's possible to set a percentage (ratio to 1) how far the ticket has progressed (% Done). I think it would be nice to be able to set that too via the commit message.

### **#21 - 2009-12-02 17:29 - Chris Platts**

Erik Lindblom wrote:

*Mischa The Evil wrote:*

*Erik Lindblom wrote:*

*Just tried this with no luck:*

*[...]*

*I think this is due to the used parentheses in you syntax. Probably [...] works...*

Very odd, I've tried it with that syntax and still nothing. I've also tried on a clean checkout and still doesn't work. There is nothing in the logs as well *:/*

*If anyone has any suggestions, I would love to hear them.*

Hi,

Just for info, I'm seeing this problem behaviour too - patch apparently applies OK, but time entries are not logged. I'm running the latest SVN version as of today (0.8.7.devel.3111)

Cheers,

Chris

# **#22 - 2009-12-07 06:32 - Sachin Khandelwal**

Chris Platts wrote:

*Erik Lindblom wrote:*

*Mischa The Evil wrote:*

*Erik Lindblom wrote:*

*Just tried this with no luck:*

*[...]*

*I think this is due to the used parentheses in you syntax. Probably [...] works...*

*Very odd, I've tried it with that syntax and still nothing. I've also tried on a clean checkout and still doesn't work. There is nothing in the logs as well :/*

*If anyone has any suggestions, I would love to hear them.*

*Hi,*

*Just for info, I'm seeing this problem behaviour too - patch apparently applies OK, but time entries are not logged. I'm running the latest SVN version as of today (0.8.7.devel.3111)*

*Cheers, Chris*

# Hi,

I'm trying to apply the below mentioned patch to redmine source checkout from "http://redmine.rubyforge.org/svn/tags/0.8.6" using TortoiseSVN.

"LogTime-v2.1-redmine-0.8.x.patch - Patch for version 0.8.x (tested on 0.8.5 and 0.8.6) - corrected version (27.8 KB) Marek Siller, 2009-11-06 22:39"

Its giving error "The line indicating the new file is expected in line 3". The format of your patch file seems little different from normal. Please help me to track where I'm going wrong.

Regards, Sachin

### **#23 - 2010-02-01 15:26 - Renzo Meister**

Hi,

I've installed it and after some trial and errors it works fine.

But for my use there is one "bug" or better a feature wish.

I'm working with subprojects so it must be possible to log time for a ticket which is in another project.

I think the problem is in changeset.rb:

timeentry = TimeEntry.create(:project => repository.project,

:issue => issue,

...

...

Here it uses the project of current repository but for me it's better to use the project of the issue. Does anybody know how I get the project of my issue and use it?

Regards

Renzo

# **#24 - 2010-02-18 14:00 - Vladimir Kovacik**

*- File logtime\_redmine\_0.9.2.patch added*

Since last released patch (LogTime-v2.1-redmine-devel.patch) does not apply correctly on the latest Redmine trunk I have updated the patch and tested on Redmine 0.9.2 (@3412)

The main issue was related to the following part:

- + if activity == nil
- + activity = TimeEntryActivity.values[0]
- + end

There was also an issue with time getting logged twice when [Referencing keywords] is set to "\*". This happens because log\_time variable got first time filled when handling "ref\_keywords=\*" and second time when handling ref+fix keywords. This is fixed in the attached patch.

# **#25 - 2010-02-24 14:45 - Tomasz Sawicki**

Very nice feature, thank you for contributing.

Another nice thing would be possibility to log the time without referencing particular issue, like:

- doing some cleanups @2h30m

so I can log the time spent on something that is not in any issue. It's just like filling Spent time form without providing issue Id.

### **#26 - 2010-02-25 01:05 - Tomasz Sawicki**

After applying the patch you **must** include the "spent time" part, otherwise reference to issue will be ignored. Following won't work anymore:

refs #4155

To fix that following line:

target\_issues\_with\_log = match[1].scan(/([\s,;&]\*([^@]|#?)\d+)([\s]\*@(\d+[.]\d+|(\d+[hm]\s?){1,2}))/)

should be changed to:

target\_issues\_with\_log = match[1].scan(/([\s,;&]\*([^@]|#?)\d+)([\s]\*@(\d+[.]\d+[\d+[hm]\s?){1,2}))?/)

(additional question mark near the end of line)

### **#27 - 2010-03-04 10:13 - Vladimir Kovacik**

*- File logtime\_redmine\_0.9.2\_v2.2.patch added*

Thanks for pointing this issue out. The updated patch is included. Now issue reference is handled correctly even when "Time Spent" is not included and Referencing keywords are defined (different than \*, e.g. refs).

### **#28 - 2010-04-26 12:49 - Simon Dyson**

Is there a version of this patch compatible with Redmine 0.9.3?

# **#29 - 2010-05-25 01:45 - Katy A**

*- File logtime\_redmine\_0.9.2\_v2.3.patch added*

*Here it uses the project of current repository but for me it's better to use the project of the issue. Does anybody know how I get the project of my issue and use it?*

The updated patch is considering the project of the issue and work with subprojects too.

#### **#30 - 2010-06-22 01:06 - David Parker**

+1. prefer this syntax to #1518

### **#31 - 2010-07-05 16:51 - Dominic Clifton**

+1 for this syntax.

#### **#32 - 2010-09-01 19:33 - Paul Widden**

*- File logtime\_redmine\_0.9.3\_v2.3.patch added*

Patch for 0.9.3

# **#33 - 2010-11-04 15:51 - Dominic Clifton**

Does the current patch apply on 1.0.3 or is a new one required?

When will this be integrated into trunk or is there other similar functionality that should be used instead?

# **#34 - 2010-11-04 16:01 - Dominic Clifton**

Current patch applies with:

cd /path/to/redmine wget http://www.redmine.org/attachments/download/4410/logtime\_redmine\_0.9.3\_v2.3.patch patch -p 0 -F 3 < logtime\_redmine\_0.9.3\_v2.3.patch

My other questions above still stand.

### **#35 - 2010-11-09 20:13 - Marek Siller**

*- File logtime\_redmine\_1.0.3-v3.patch added*

I have created new version of the log spent time patch. The new features are:

- corrected regular expressions for spent time logging
- function scan\_comment\_for\_issue\_ids split into several functions for easier reading and to make it testable
- set of tests that check the functionality
- logging of spent time creates a new journal entry (activity) associated with the referenced issue (can be switched off in settings)
- the activity type (e.g. Development, Design) the spent time is logged on, can be configured in the settings

The patch has been tested both with experimental subversion setup as well as with the test suite, all tests were successful. Tested with stable version of Redmine (1.0.3) and development version from trunk.

Every feedback regarding the patch and / or feature requests would be greatly appreciated.

Is there any chance, this patch makes it to the main repository of Redmine? What needs to be done in order to get it in the main repository?

### **#36 - 2010-11-15 18:29 - Jean-Philippe Lang**

*- Category changed from SCM to Time tracking*

- *Assignee set to Jean-Philippe Lang*
- *Target version set to 1.1.0*

I'll review your patch as soon as possible.

### **#37 - 2010-11-15 18:39 - Jean-Philippe Lang**

*- Tracker changed from Patch to Feature*

# **#38 - 2010-12-05 20:03 - Ivan Cenov**

I am translating this to Bulgarian and have a question:

text\_time\_logged\_by\_changeset: Applied in changeset {{value}}.

What kind is the value of **value** ? What information does it comprises of?

Ivan

### **#39 - 2010-12-06 08:23 - Marek Siller**

The value includes the revision number from the commit / changeset - for example r123 for revision 123.

### Marek

Ivan Cenov wrote:

*I am translating this to Bulgarian and have a question:*

*[...]*

*What kind is the value of value ? What information does it comprises of?*

*Ivan*

# **#40 - 2010-12-11 14:51 - Toshi MARUYAMA**

*- File fix-scmid-all-number.diff added*

r4470 have implemented #6681 feature.

But, if commit id is all numeric (e.g. "0123456789"), auto close text become "Applied in changeset r0123456789".

I attach the patch to fix this problem.

This patch include unit test.

# **#41 - 2010-12-12 17:01 - Jean-Philippe Lang**

*- % Done changed from 90 to 100*

Implementation was rewritten based on the provided patch.

A few things were changed/removed for consistency (like notes in the issue history, as they are not added when logging time through the UI).

Basically, it works as expected. The syntax is the same as the one you can use to log time through the UI (see [[RedmineTimeTracking#Accepted-time-formats]]), except that spaces are not allowed to keep parsing simple.

Thanks.

### **#42 - 2011-02-15 21:24 - гиём шарьм**

Is it posisble to update the patch for redmine 1.1?

Thanks.

### **#43 - 2011-02-15 21:28 - Marek Siller**

гиём шарьм wrote:

*Is it posisble to update the patch for redmine 1.1?*

*Thanks.*

The patch is already included in redmine version 1.1, as far as I know.

Sincerely,

Marek Siller KTC - Karlsruhe Technology Consulting GmbH (www.k-tc.de)

### **#44 - 2011-02-15 21:33 - гиём шарьм**

I saw indeed something in administration/settings/repositories : Enable time logging. I tried it but without any result. Do the syntax has changed? Or does it simply does not work with mercurial?

# **#45 - 2011-02-15 21:36 - Marek Siller**

гиём шарьм wrote:

*I saw indeed something in administration/settings/repositories : Enable time logging. I tried it but without any result. Do the syntax has changed? Or does it simply does not work with mercurial?*

It should work with Mercurial as well. Which syntax do you use - as far as I know, Jean-Philippe Lang changed the syntax a little bit - no spaces are allowed in the spent time entry ... but something like

should work without any problems.

What expression do you use in the commit message?

#### **#46 - 2011-02-15 21:44 - гиём шарьм**

I indeed didn't try this syntax.

But I tried ref #1234 @2h and it does not work.

By the way, ref #1234 @XhYYm Apply only Xh and 0 min. Is it normal? Is there any ratio or timelogcomment command still?

### **#47 - 2011-02-15 21:56 - Marek Siller**

гиём шарьм wrote:

*I indeed didn't try this syntax.*

*But I tried ref #1234 @2h and it does not work.*

*By the way, ref #1234 @XhYYm Apply only Xh and 0 min. Is it normal? Is there any ratio or timelogcomment command still?*

I have to go through the code to answer you question - I'm not completely familiar with the way the time-logging in redmine 1.1 - we still use 1.0.3 with the patch I wrote ... but I will try it tommorow and get back to you, how the syntax should exactly work ... and if it does not work work for you in connection with Mercurial, you should create a new issue / ticket here, so that the developers can track the bug. Even if you create new ticket, I'll be glad to help you to get it working (just add me to the watch list or send me an email with the link at marek.siller@k-tc.de)

Sincerely, Marek Siller KTC - Karlsruhe Technology Consulting GmbH

# **#48 - 2011-03-03 14:43 - Terence Mill**

For this new feature documentation is still missing in wiki redmine user guide See [[RedmineTimeTracking]] or [[RedmineIssues]]

#### **#49 - 2011-08-24 21:12 - Szymon Nowak**

I there any way to apply this patch to Redmine 1.2.1? Is it working with 1.2.1?

# **#50 - 2011-12-14 09:11 - Daniel Dehennin**

Is there a way to specify the activity in the commit messages?

It is defaulted to Developpment but sometimes it could be usefull to change it.

Regards.

### **#51 - 2012-04-12 08:28 - michele corradin**

Hi,

we have moved to version 1.3.2 from an old version patched but it's no more working the syntax "#issue @Xh" in the SVN logging.

I didn't understand from the last post if time tracking is working or not in new versions, can you give me a feedback?

We are really using it a lot Thanks michele

# **#52 - 2012-04-19 11:30 - Jean-Philippe Lang**

The syntax "#issue @Xh" should work fine. Make sure that "Enable time logging" option is enabled in Application settings -> Repositories.

# **Files**

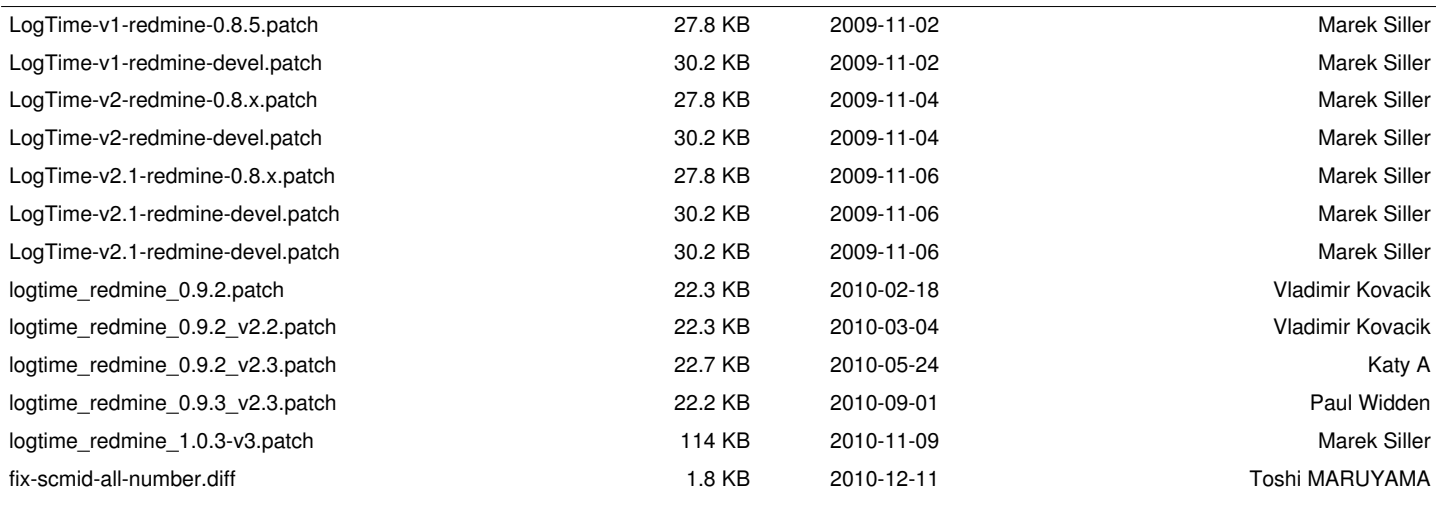